# **globalvip aposta**

#### **Autor: symphonyinn.com Palavras-chave: globalvip aposta**

#### **Resumo:**

**globalvip aposta : Inscreva-se em symphonyinn.com e alce voo para a vitória! Desfrute de um bônus exclusivo e comece a ganhar hoje mesmo!** 

# **globalvip aposta**

A Blaze apostas está se consolidando no mercado brasileiro e expandindo **globalvip aposta** marca a cada dia.oferecem os melhores jogos de casino online do mundo. Para acessar o site e aproveitar esses benefícios, basta:

- 1. Fazer login na **globalvip aposta** conta Blaze;
- 2. Acessar a seção de recompensas;
- 3. Fazer um depósito;
- 4. Receber seu bônus;
- 5. E começar a usar suas recompensas.

# **globalvip aposta**

A Blaze é uma casa de apostas online administrada pela Prolific Trade N.V., com sede em **globalvip aposta** Curaau. A empresa trabalha com jogos de cassino e esportes, e permite que os jogadores adquiram créditos via Pix ou depósito e os utilizem em **globalvip aposta** diversas interfaces de apostas dentro da plataforma. O valor mínimo da aposta é de R\$ 1, mas você pode fazer apostas máximas sem limites.

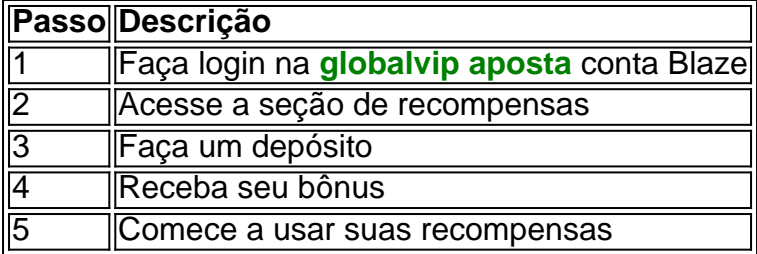

# **Investigação e Ações Judiciais**

Apesar da popularidade da Blaze, há algumas investigações e ações judiciais em **globalvip aposta** andamento. Em dezembro de 2024, a plataforma digital de apostas esportivas e jogos de azar da Blaze está sendo investigada por suspeita de estelionato e atividade ilegal. Ademais, alguns jogadores relataram nã0o ter recebido prêmios de alto valor prometidos.

# **Should You Join Blaze Casino or Not?**

Para decidir se vale a pena se juntar à Blaze, é importante pesquisar e considerar críticas, queixas e a situação jurídica. Encontre informações adicionais sobre reclamações e feedback dos usuários no ReclameAQUI e no site do Fantastico.

### **conteúdo:**

# **globalvip aposta**

Seria uma situação agonizante para muitos diretores: como traduzir um romance sem enredo discernível, no qual nada realmente acontece na tela? John McGahern chamou **globalvip aposta** obra-prima experimental de Que eles podem enfrentar o sol nascente sobre pequena comunidade rural irlandesa e "antinovela" por rejeitar narrativa convencional.

"Eu pensei que o ato de tirar drama disso, se foi feito conscientemente poderia ser dramático **globalvip aposta** si mesmo", disse ele ao Observer.

Quase duas décadas depois, Pat Collins transferiu o livro para a tela e acontece que não havia dilemas nem tentação de contaminar os textos originais ou coçar as coisas sexuais contrabandeando **globalvip aposta** enredo.

por Zhu Shaobin

Beijing, 16 jun (Xinhua) -- O plano da União Europeia de imposto sobre impostos relativos a importações dos 2 veículos elétricos chineses e amplamente criticado como protegido por natureza.

A medida prejudicará os laços comerciais entre a China e uma 2 UE, o idioma do consumidor na Europa desacelerará um transição global para hum futuro mais verde. Além disso pode 2 agir **globalvip aposta** risco à reputação dos blocos no termo da cooperação

#### **Informações do documento:**

Autor: symphonyinn.com Assunto: globalvip aposta Palavras-chave: **globalvip aposta** Data de lançamento de: 2024-08-16